# PSICS (parallel stochastic ion channel simulator)

- Problem domain
- History and development process
- Algorithms
- Model specification and usage
- Comparison with other systems
- Icing user interface for channel distributions

Ion channels are discrete entities, either open or closed What if you model them this way?

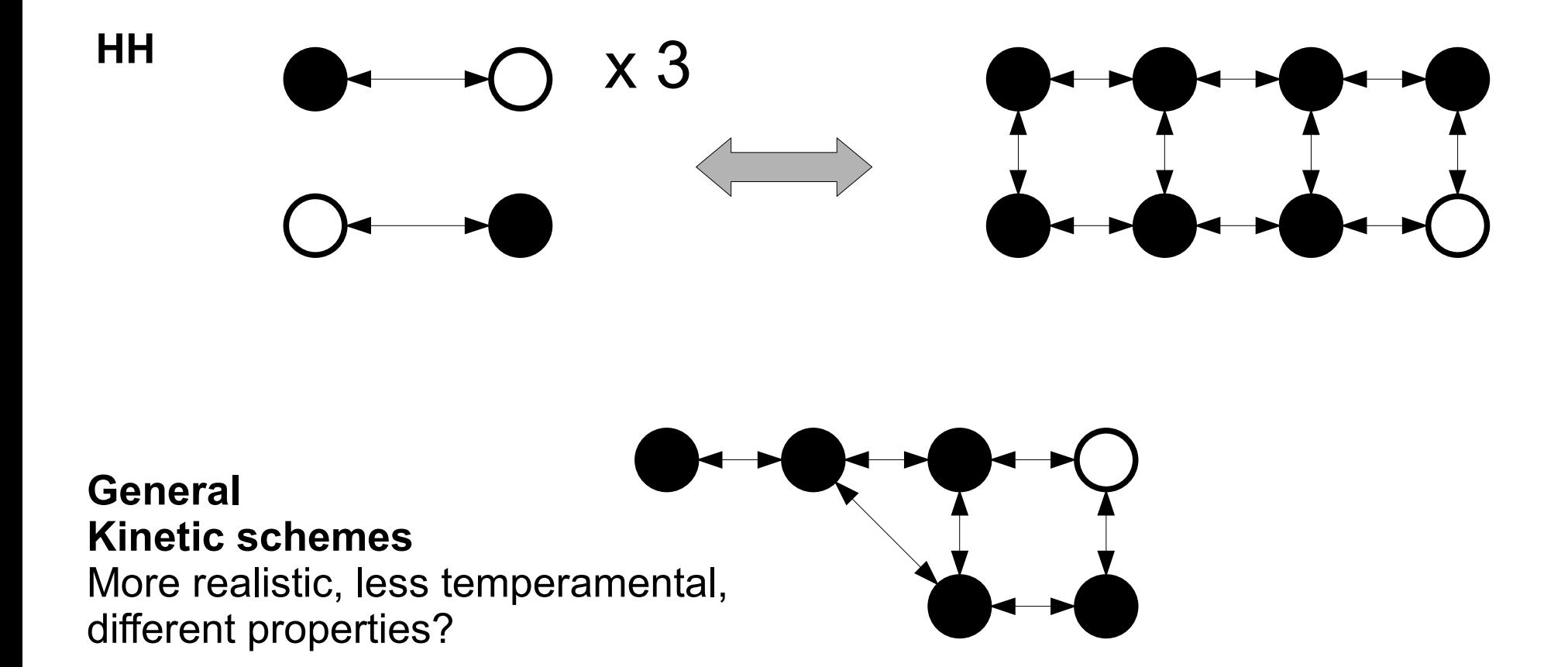

...spontaneous activity, stochastic resonance, propagation failures, "symmetry breaking",...

Matt Nolan + Textensor Ltd. - discussions and estimates

### BBSRC Tools and Resource application

Awarded

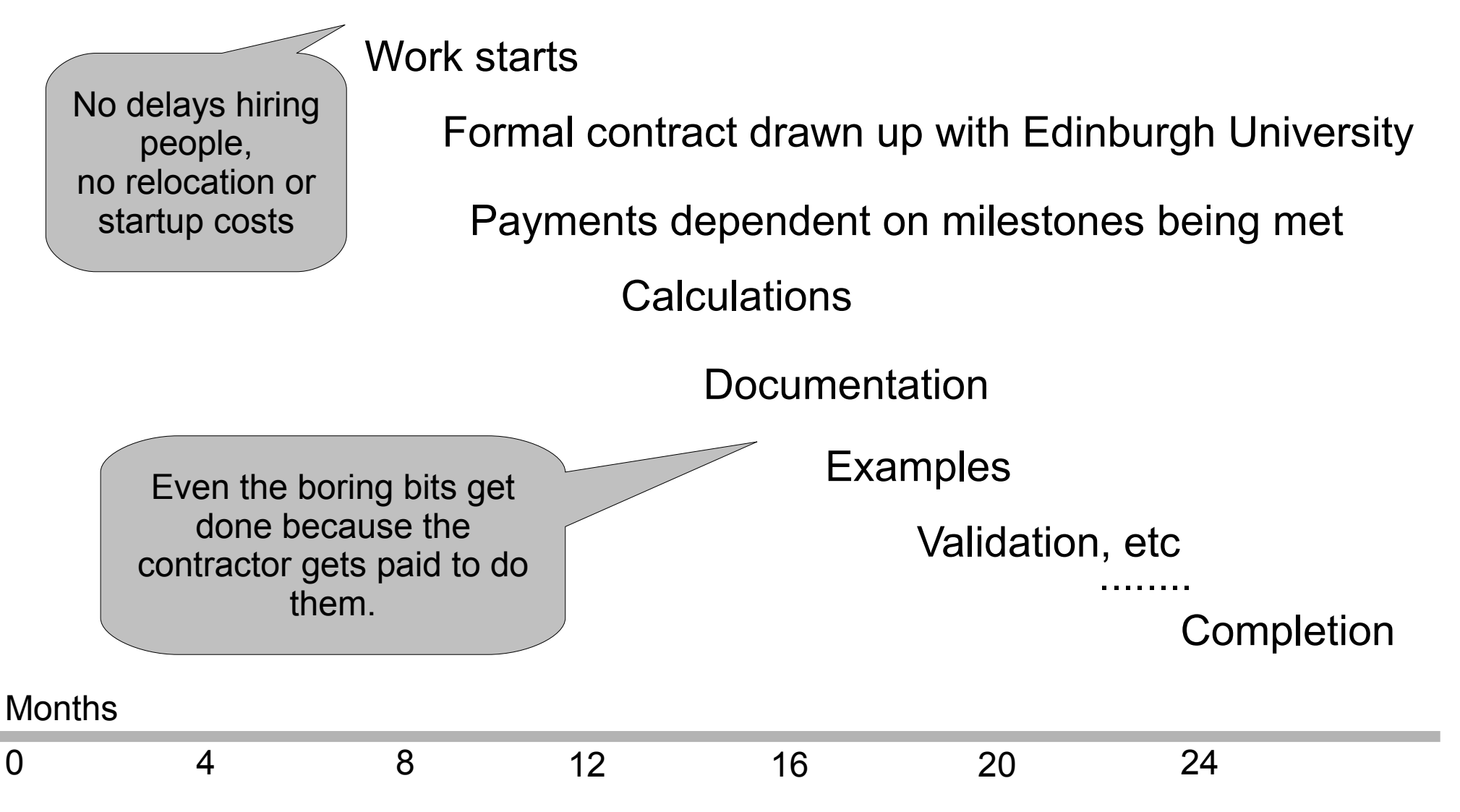

### Ways to write a simulator

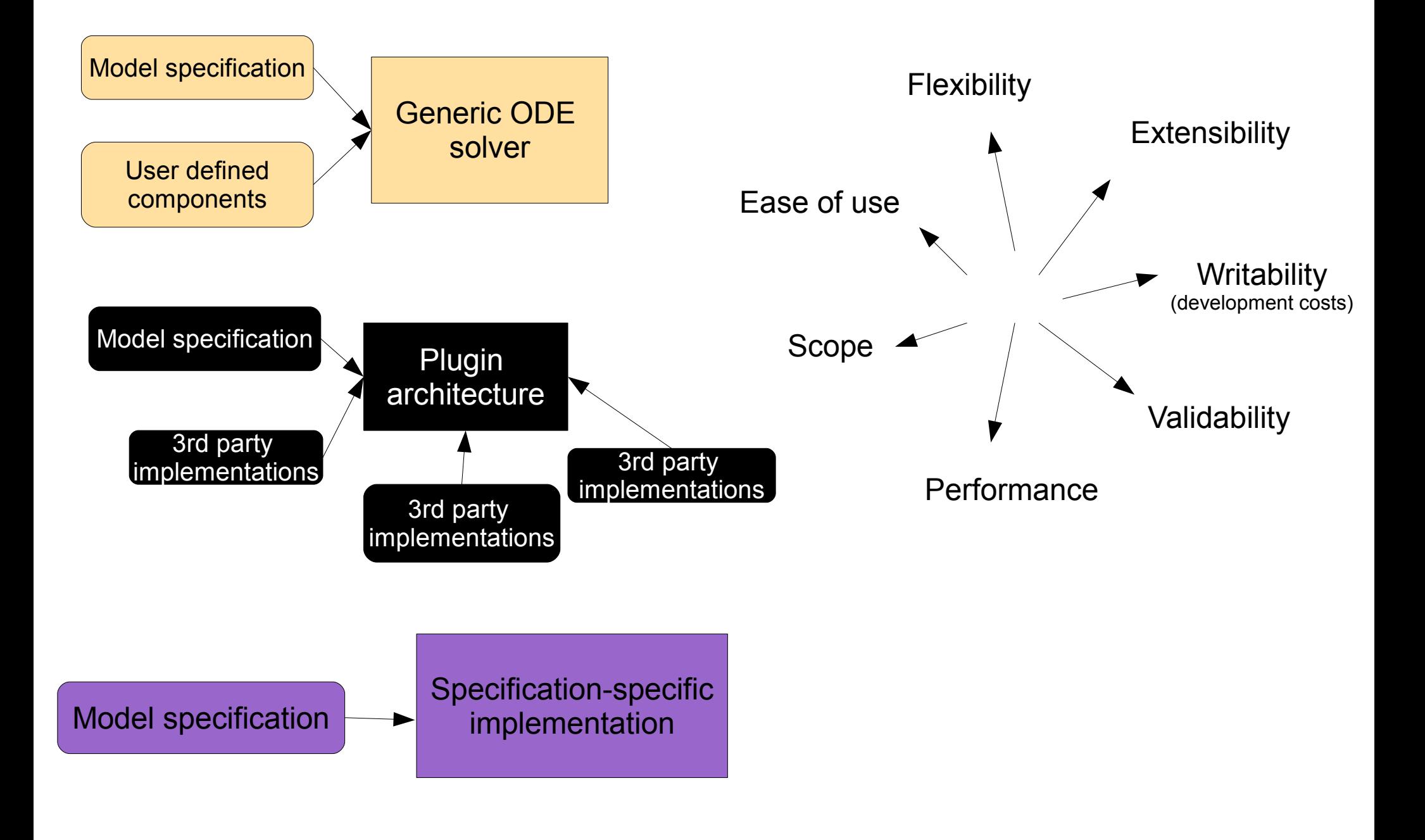

Evaluate local channel densities as *continuous* functions of position on the cell

Allocate channels with exact 3D positions

Convert HH style channels to Kinetic Schemes

Discretize the morphology and associate channels with compartments

Evaluate transition rates on a grid of fixed potentials (with dynamically compiled code if necessary)

Java

Export a standard specification of the model with the cell discretized and all rates tabulated Fortran

Read standard format and compute results

4% code, 99% runtime

Generate figures and web pages from the results

## Choice of algorithms - Objectives

- Model (channel numbers and positions, capacitance, distances etc) should be independent of spatial discretization and choice between stochastic and continuous calculation.
- Accuracy/efficiency trade-off
	- Channels on isopotential compartments are genuinely interchangeable
	- Is the RNG the dominant cost (it should be)
	- How few random numbers can you get away with?

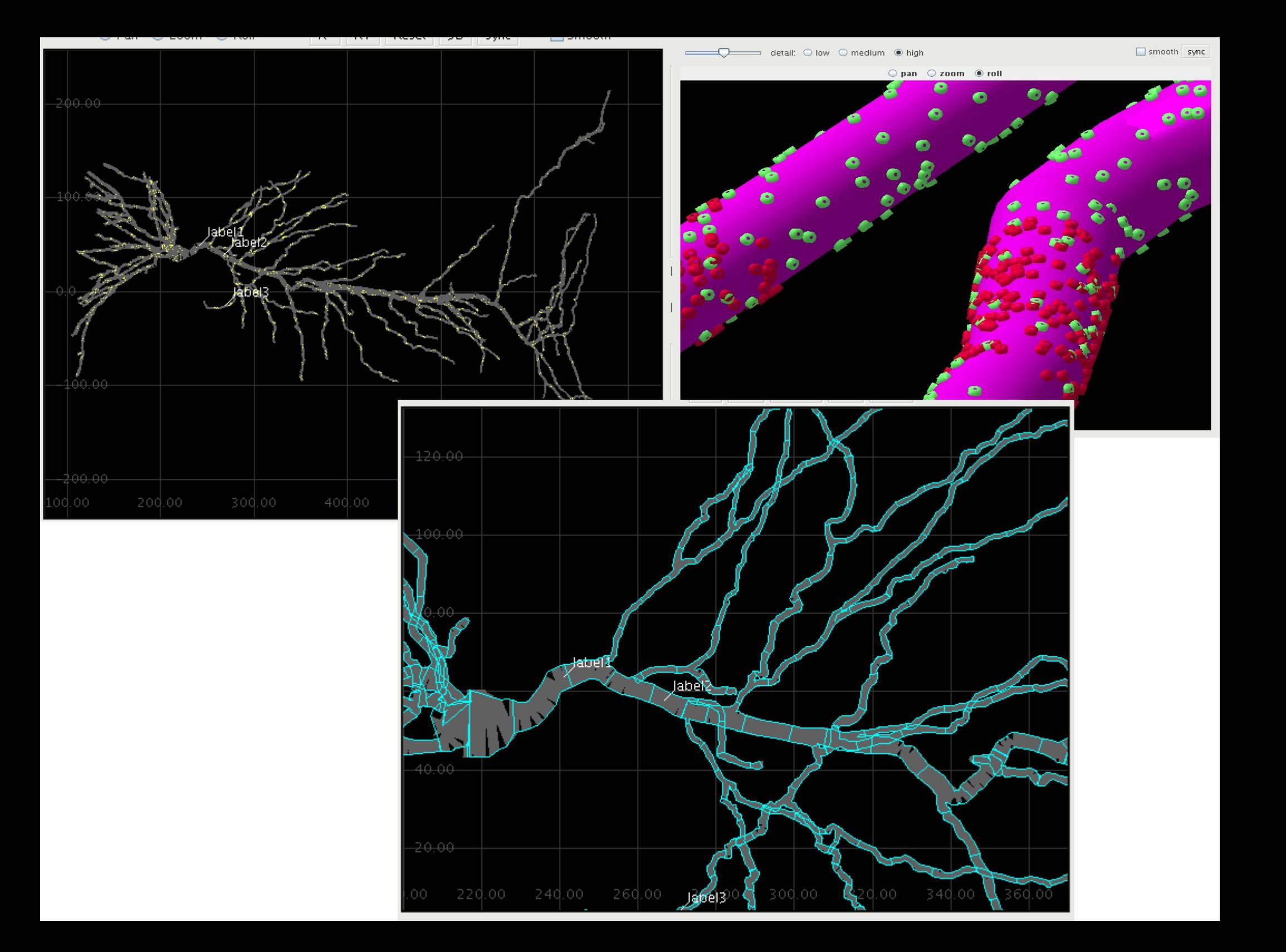

### Channel updates

At a given potential, the probability of occupying a given state,  $\bm{{\mathsf{p}}}_{_{\text{i}}}$ evolves as  $dp/dt = M p$ 

so for a fixed interval δt, p  $= e^{M\delta t} p$ 

t+δt

Given  $\bm{{\rm n}}$  channels in state  $\bm{{\rm p}}_{\rm i}$  at time  $\bm{{\rm t}}$  , where are they at time  $\bm{{\rm t}}+\bm{\delta t}$  ?

**Slow method:** generate n uniform rvs, r k , and sample row  $\mathrm{i}$  of  $\mathrm{e}^{\mathrm{M\delta t}}$ to generate n new states. Subtract elements from r k until you reach zero – thats the selected state.

**Better**: sort row i of  $e^{M\delta t}$  to put the largest element first (so most loops terminate at the first comparison)

**Better still**: sort row i and then only sample m out of n channels  $(m \ll n)$  restricted to the range  $(1 - m/n, 1)$ . ie, only consider those channels that have a non-negligible chance of changing state this step. *Under normal conditions, almost all channels are in the same state at the end of a step as they are at the beginning.*

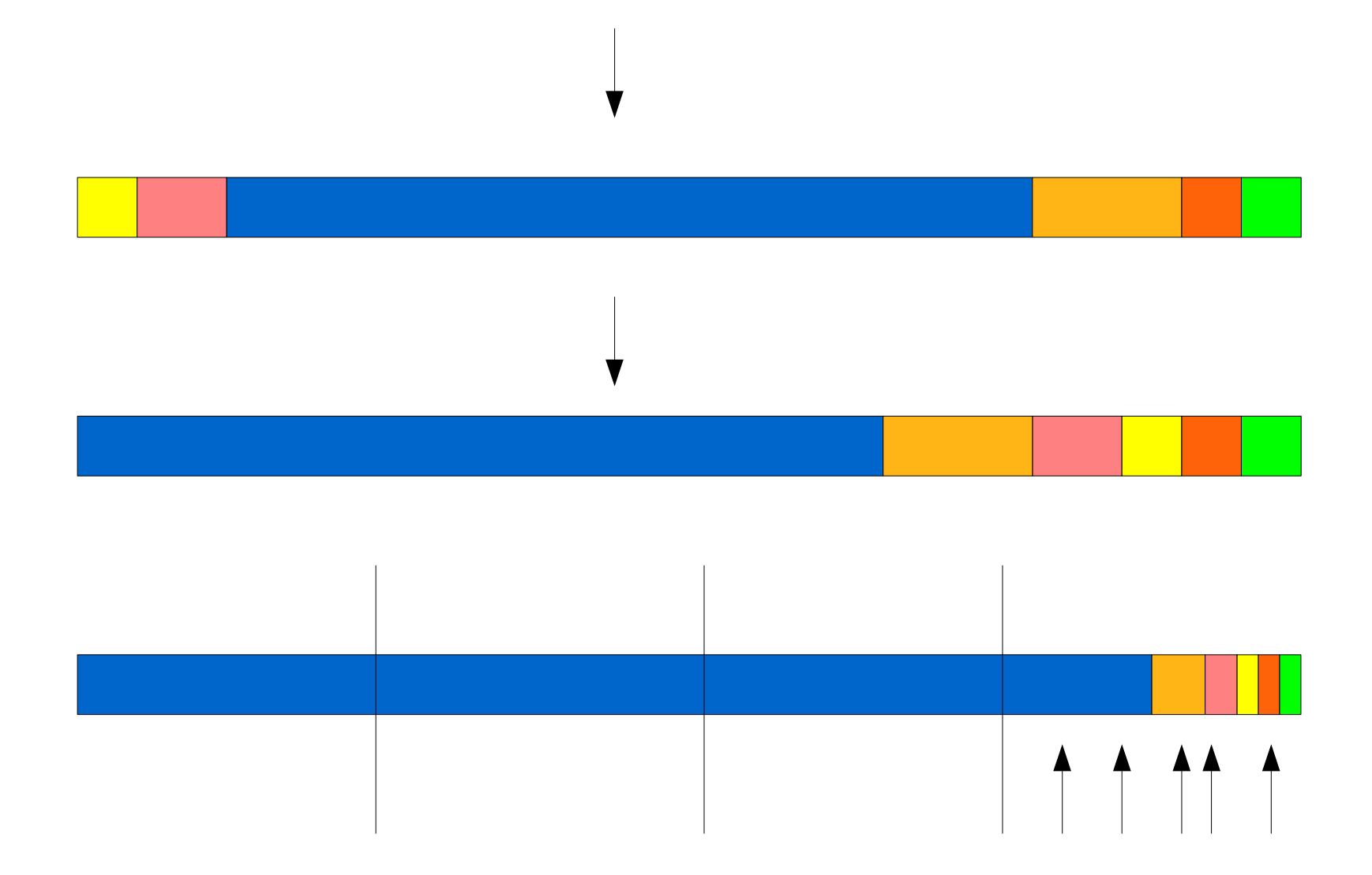

Assume the last section gets its exact share of points and only generate these. Sometimes will underestimate the number falling in the colored area. Pick bounds to keep this rare enough to ignore.

![](_page_9_Figure_0.jpeg)

![](_page_9_Figure_1.jpeg)

Approximations used for computing the number of channels to consider stochastically when there is one dominant destination. The x-axis shows log10 p where p is the probability of not ending up in the dominant location. The pairs or red lines show the points where the chance of n channels not ending up in the dominant destination are  $10^{-5}$  and  $10^{-7}$ . The blue and black lines show the two approximations presented above. The different sets of lines correspond to different population sizes: 2000 (top set), 700, 250 and 100 (bottom set).

### Design issues

- Separate one-off preprocessing from core calculations
- Get as much as possible in the former: run user-defined code there and tabulate the results
- Core calculations work on standardized tables
- Fortran offers lots of advantages here:
	- Multi-dimensional arrays
	- Modules and data structures rather than objects and methods
	- Range of sizes for reals (useful to keep within the cache)
	- Compiler directives (non addressable arrays, fixed allocation)
	- Data-parallel statements (nice to write but slower on a single core)
	- Format based IO

## Model Specification

- Collection of XML files 100% declarative
	- Channel kinetics
	- Membrane properties (channel distribution)
	- Environment
	- Stimulation and recording
	- Morphology
	- Master file combining references to the others, control parameters, and output visualization

#### **rallpack3/cell.xml**

```
<CellMorphology id="cell">
         <Point id="p0" x="0" y="0" z="0" r="0.5" />
        \lePoint parent="p0" id="p1" x="1000" v="0" z="0" r="0.5" />
</CellMorphology>
```
#### **rallpack3/environment.xml**

```
<CellEnvironment id="environment">
        <Ion id="LEAK" name="Non-specific leak" reversalPotential="-65mV" />
        <Ion id="K" name="Potassium" reversalPotential="-77mV" />
         <Ion id="Na" name="Sodium" reversalPotential="50mV" />
</CellEnvironment>
```
#### **rallpack3/membrane.xml**

```
<CellProperties id="membrane" cytoplasmResistivity="100ohm_cm" membraneCapacitance="1uF_per_cm2">
         <ChannelPopulation channel="leak" density="25per_um2" />
         <ChannelPopulation channel="HH_Na" density="60per_um2" />
    \leqChannelPopulation channel="HH K" density="18per um2" />
</CellProperties>
```
#### **rallpack3/HH\_K.xml**

```
<KSChannel id="HH_K" permeantIon="K" gSingle="20pS">
         <KSComplex id="n" instances="4">
                 <ClosedState id="c" />
                 <OpenState id="o" />
                 <ExpLinearTransition from="c" to="o" rate="0.1per_ms" midpoint="-55.mV" scale="10mV" />
                 <ExpTransition from="o" to="c" rate="0.125per_ms" midpoint="-65.mV" scale="-80mV" />
         </KSComplex>
</KSChannel>
```
#### **rallpack3/recording.xml**

```
<Access id="recording">
         <CurrentClamp at="p0" lineColor="red" hold="0.1nA">
         </CurrentClamp>
        <VoltageRecorder at="p1" lineColor="blue" />
</Access>
```
#### **rallpack3/HH\_Na.xml**

```
<KSChannel id="HH_Na" permeantIon="Na" gSingle="20pS">
         <KSComplex id="m" instances="3">
                 <ClosedState id="c" />
                 <OpenState id="o" />
                 <ExpLinearTransition from="c" to="o" rate="1.per_ms" midpoint="-40.mV" scale="10mV" />
                 <ExpTransition from="o" to="c" rate="4.per_ms" midpoint="-65.mV" scale="-18mV" />
         </KSComplex>
         <KSComplex id="h">
                 <ClosedState id="c" />
                 <OpenState id="o" />
                 <ExpTransition from="c" to="o" rate="0.07per_ms" midpoint="-65.mV" scale="-20.mV" />
                 <SigmoidTransition from="o" to="c" rate="1per_ms" midpoint="-35mV" scale="10mV" />
         </KSComplex>
</KSChannel>
```

```
rallpack3/run.xml
```

```
<PSICSRun timeStep="0.1ms" runTime="250ms" startPotential="-65mV" morphology="cell" environment="environment" 
           properties="membrane" access="recording" stochThreshold="0">
         <StructureDiscretization baseElementSize="1um" />
         <info>Cable with HH sodium and potassium channels, different timesteps</info>
         <RunSet vary="timeStep" values="[10, 20, 50, 100]us" filepattern="ts-$" />
         <ViewConfig>
                 <LineGraph width="500" height="400">
                 <XAxis min="0" max="250" label="time / ms" />
                 <YAxis min="-80" max="60" label="potential / mV" />
                 <Line file="ref_axon_0_neuron.txt" color="white" width="1" rescale="[1000, 1000.]" />
                 <Line file="ref_axon_x_neuron.txt" color="white" width="1" rescale="[1000, 1000.]" />
                \leLineSet file="ts-10.txt" color="red" />
                 <LineSet file="ts-20.txt" color="blue" />
                 <LineSet file="ts-50.txt" color="cyan" />
                 <LineSet file="ts-100.txt" color="green" />
                 <View id="whole" xmin="-10." xmax="260." ymin="-100." ymax="80." />
                 <View id="start" xmin="0." xmax="30." ymin="-100." ymax="80." />
                 \leView id="end" xmin="210." xmax="255." ymin="-100." ymax="80." />
                 </LineGraph>
         </ViewConfig>
</PSICSRun>
```
# Units

- Almost all dimensional quantities require units
- Most commonly used unit choices are accepted

![](_page_14_Picture_19.jpeg)

### (Embarrassing) Parallelization

- Most model specifications involve multiple runs
	- multiple realizations with different seed
	- Parameter sweeps
- Each run is defined in a single file for the Fortran core calculations
- In a parallel environment (GridEngine) these are automatically submitted as separate jobs
- Otherwise, they are run sequentially
- Final plots and documentation are submitted as a job that depends on completion of the others

## **Comparisons**

### PSICS

**No interpreter** – declarative only **Efficient for stochastic channels**

Units supplied with quantities

Irregular shaped compartments

User extensions only at preprocessing stage – important?

Command line only

Partial input of NeuroML

No synapses, calcium dynamics or networks yet

### **Others**

Interpreters – Hoc, Python etc

Neuron has Gillespie (exact but slow) method

Implicit unit sets or user's responsibility

Cell gets straightened

Coded user extensions

GUIs Minimal if any? ICING (interactive channel insertion gui)

- Facilitate creation of membrane properties XML files
- 1-1 correspondence with model specification schema
- Generates XML that is still hand-editable
- Visualization of the effects of particular parameter choices

![](_page_18_Figure_0.jpeg)

![](_page_19_Picture_0.jpeg)

![](_page_20_Picture_0.jpeg)